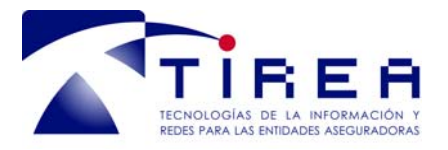

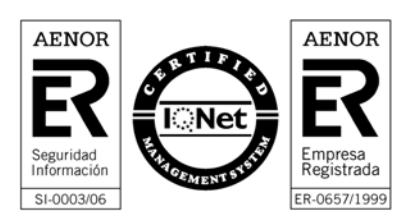

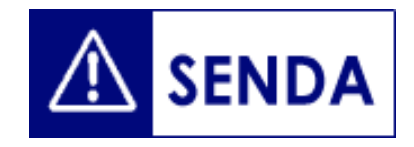

# *Servicio de Normalización y Detección de Anomalías*

# *Guia de Incorporación V02*

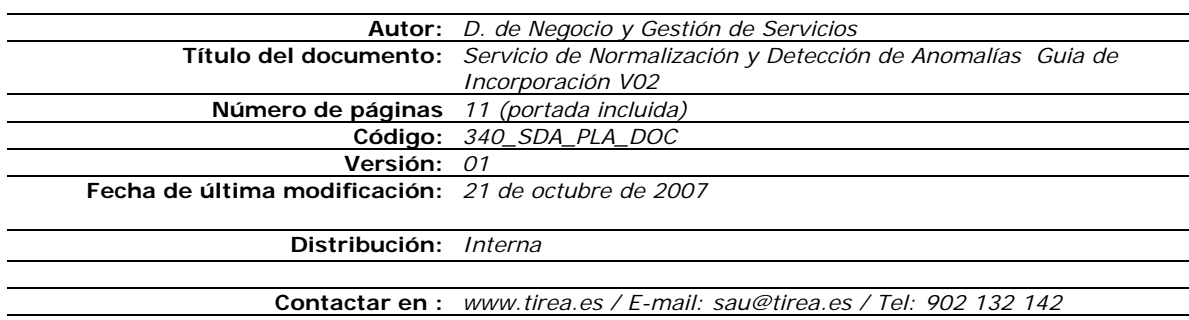

Este documento es propiedad de Tecnologías de Información y Redes para las Entidades Aseguradoras, queda terminante prohibida la manipulación total o parcial de su contenido por cualquier medio salvo autorización escrita por parte de TIREA. © TIREA, 07

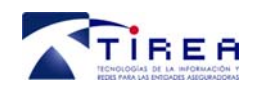

## **1. Índice**

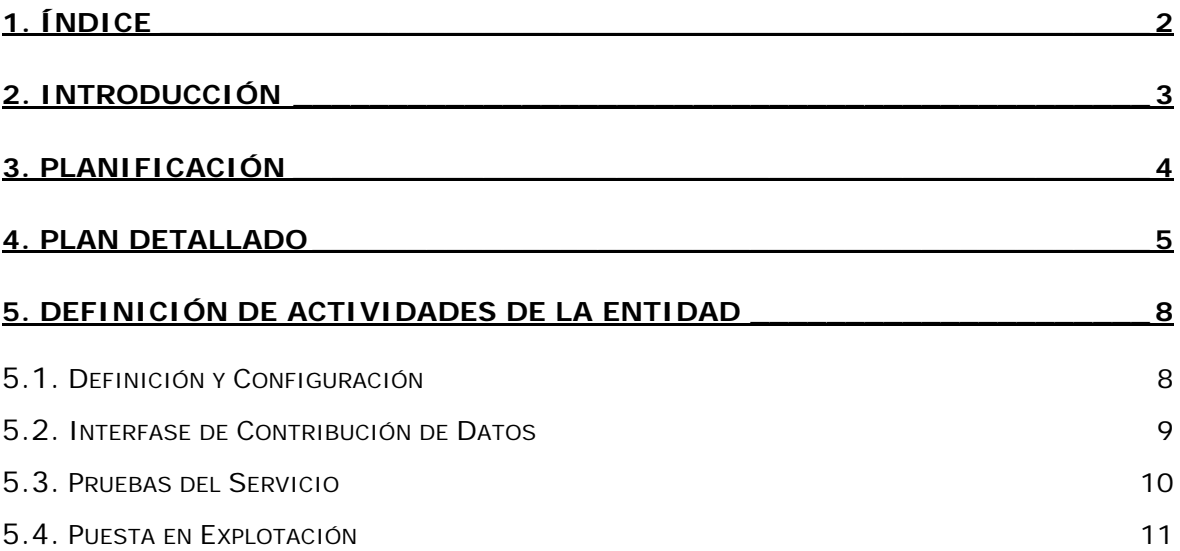

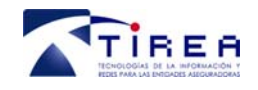

## **2. Introducción**

Este documento contiene el plan de trabajo previsto para la definición e implantación del servicio Tire@Senda en una entidad.

Se muestra en primer lugar el plan de trabajo en cada una de las etapas del proyecto pasando a continuación a describir las actividades a realizar por la entidad.

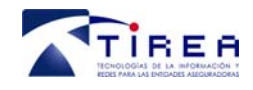

**Servicio de Normalización y Detección de Anomalías Guia de Incorporación V02** 

**Código: Fecha: Versión: 340\_SDA\_PLA\_DOC 21/10/2007 01** 

## **3. Planificación**

A continuación se muestra la planificación estimada para la definición y puesta en marcha de una entidad tipo.

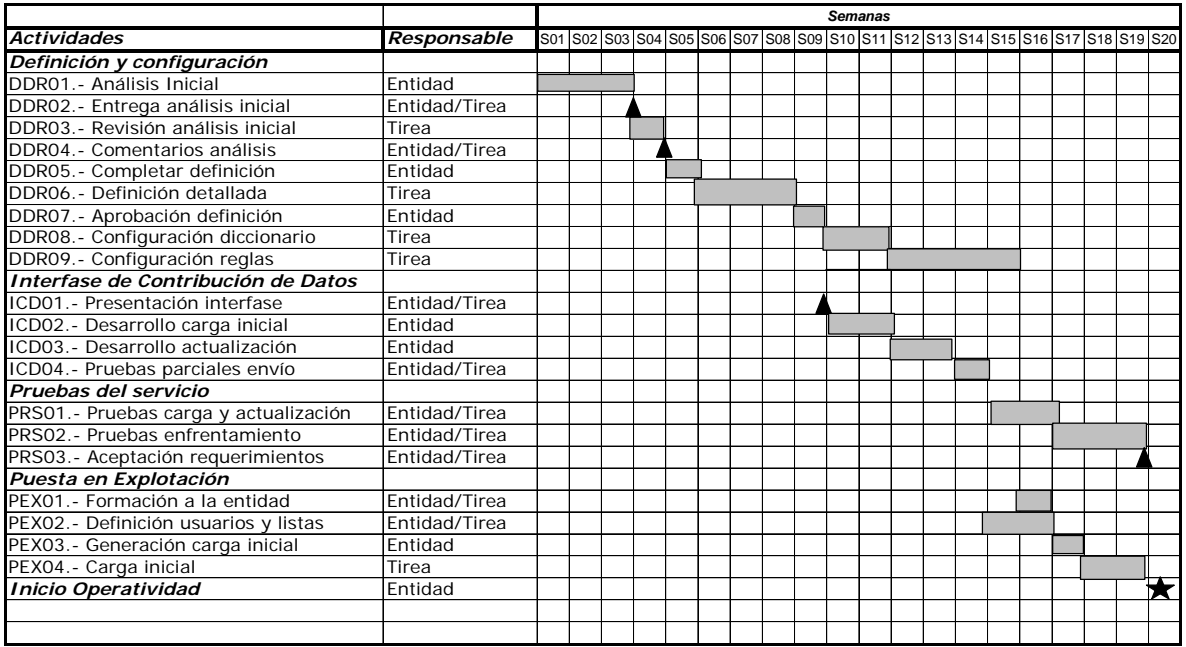

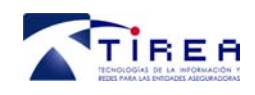

## **4. Plan detallado**

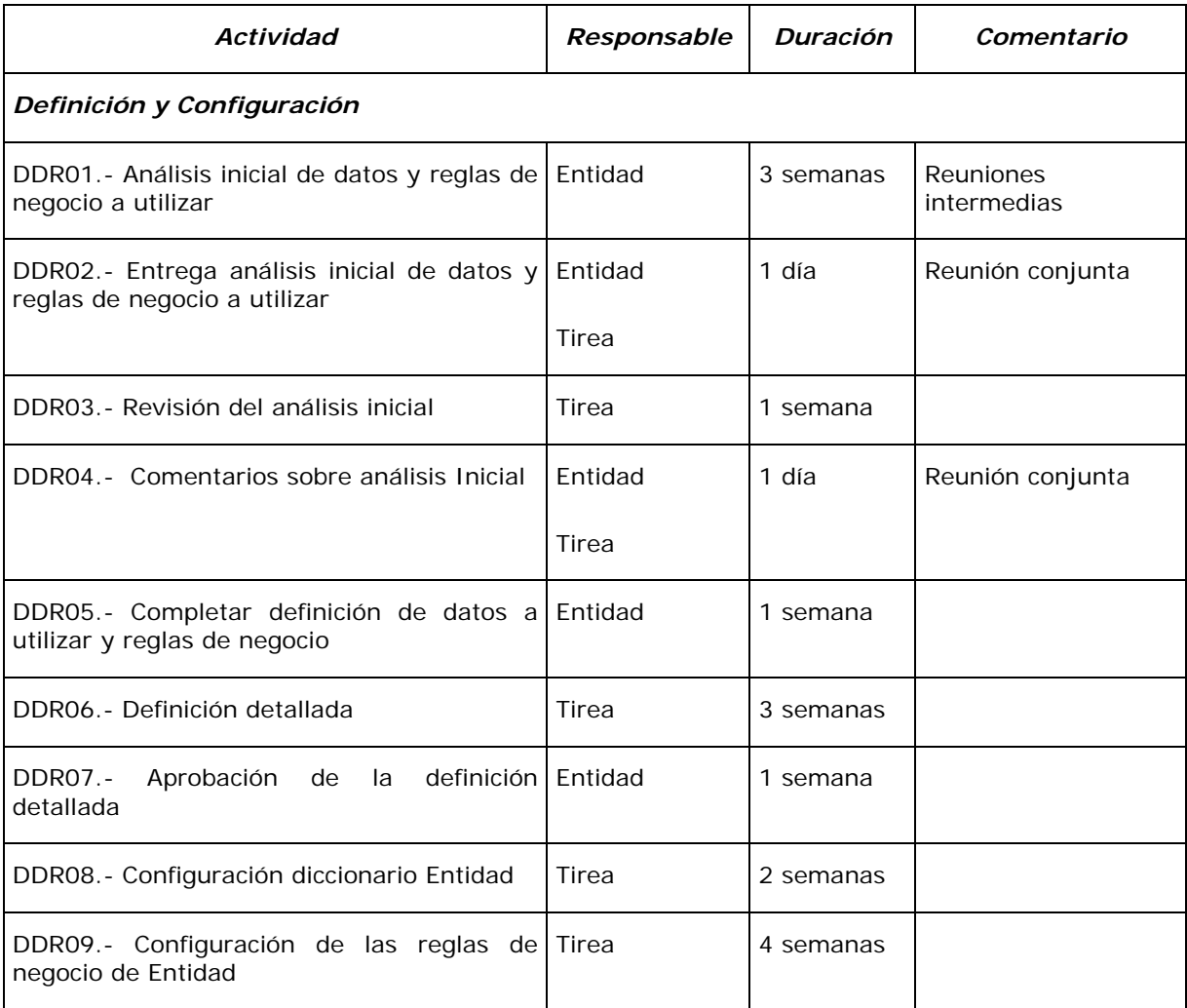

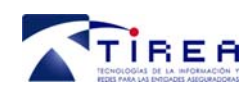

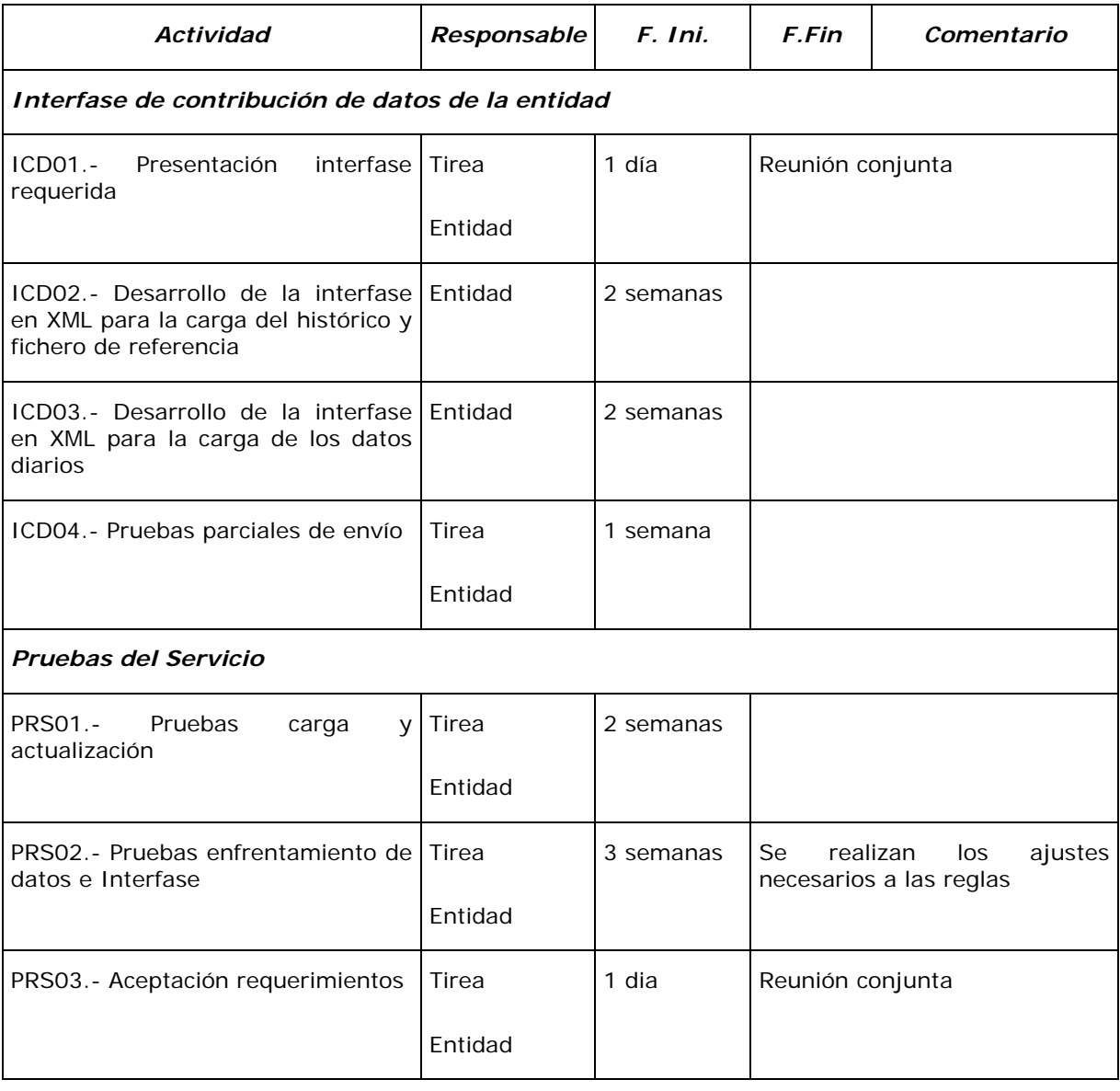

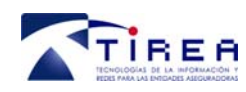

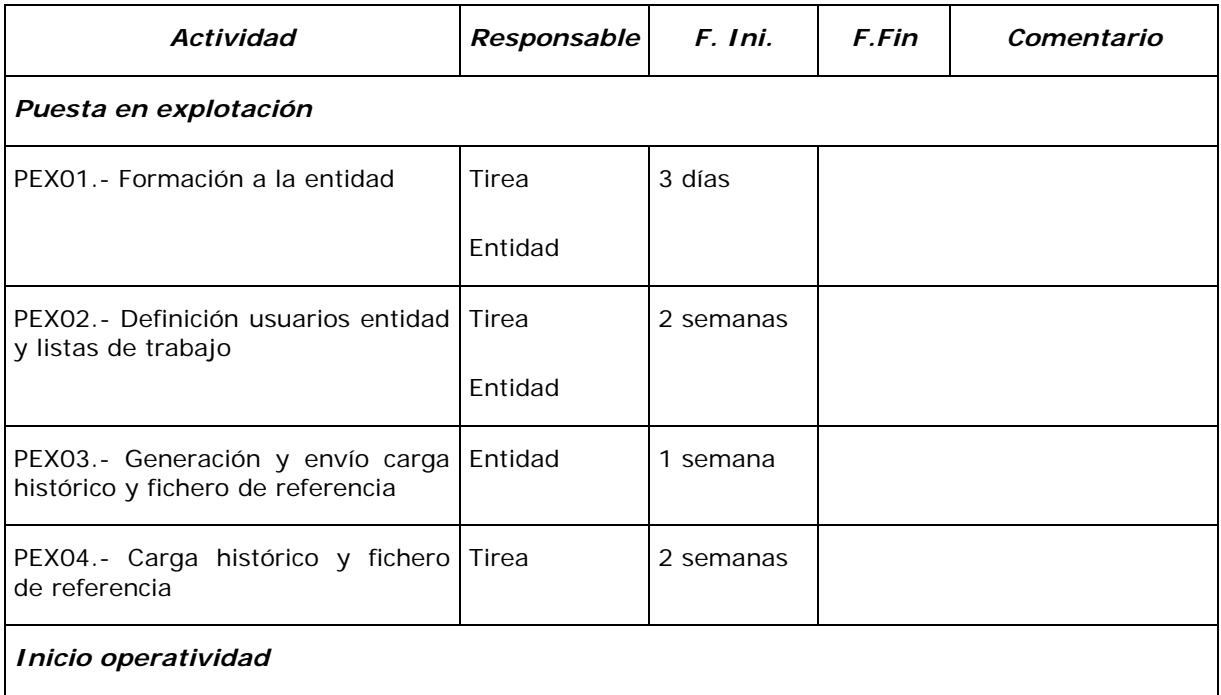

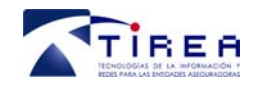

## **5. Definición de actividades de la entidad**

En este apartado se definen en detalle en qué consisten las actividades en las que debe intervenir la entidad.

### *5.1. Definición y Configuración*

#### **DDR01.- Análisis inicial de datos y reglas de negocio a utilizar**

La entidad debe estudiar en cada una de las líneas de negocio donde necesita detectar anomalías o posibles fraudes los casos que quiere detectar y los datos que necesita para evaluarlo.

Se entrega como documentación para este análisis:

- Diccionario de datos global.
- Catálogo de Reglas generales.

La entidad analizará qué datos del diccionario global necesita y puede aportar teniendo en cuenta que se deben llevar:

- Campos necesarios para aplicar las reglas.
- Campos sobre los que posteriormente se puedan obtener estadísticas.

Hay que tener en cuenta que el diccionario de datos de la entidad será un subconjunto de datos del diccionario global.

Con respecto a las reglas se definirán:

- Reglas generales: Las que se seleccionen del catálogo, pudiendo la entidad aportar nuevas reglas al mismo. Estas reglas pueden ser compartidas por todas las entidades.
- Reglas particulares: Aquellas reglas que por se específicas de la entidad no figurarán en el catálogo general.

Durante la realización de esta actividad, Tirea participará en las reuniones que la entidad necesite.

#### **DDR02.- Entrega análisis inicial de datos y reglas de negocio a utilizar**

Reunión de Tirea con la entidad donde ser revisan los requerimientos de la entidad, se resuelven las dudas que hayan surgido y se plantean las siguientes actividades.

#### **DDR04.- Comentarios sobre el análisis inicial**

Reunión de Tirea con la entidad donde ser concretan las necesidades de la entidad, en base al análisis realizado por Tirea.

#### **DDR05.- Completar definición de datos y reglas de negocio a utilizar**

Según lo concretado en la reunión de la actividad DDR04, la entidad completa la definición de los datos que va a utilizar y reglas de negocio (generales y específicas).

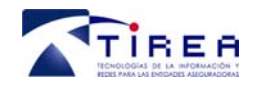

**Código: Fecha: Versión:** 

#### **DDR07.- Aprobación del diccionario de datos específico para Entidad**

La entidad debe revisar y aprobar el documento elaborado por Tirea en la actividad de Definición Detallada donde presenta el Diccionario específico de la entidad, sus reglas de negocio y la interfase de datos a generar por ellos.

### *5.2. Interfase de Contribución de Datos*

#### **ICD01.- Presentación interfase requerida**

En reunión conjunta de Tirea con la entidad se hace entrega a los informáticos de la documentación necesaria para generar las interfases de contribución de datos. Se comenta el proceso a seguir y se resuelven todas las dudas. Todos los ficheros de carga se generar en XML por lo que en la misma reunión se realizará una presentación de la utilización de estos ficheros.

#### **ICD02.- Desarrollo de la interfase en XML para la carga del histórico y fichero de referencia**

Según la documentación recibida, la entidad desarrollará los programas necesarios para generar la carga inicial de pólizas y siniestros al histórico, así como del fichero de referencia.

#### **ICD03.- Desarrollo de la interfase en XML para la carga de los datos diarios**

Según la documentación recibida, la entidad desarrollará los programas necesarios para generar los movimientos diarios: movimientos sobre los que se aplicarán las reglas, borrados por temas de protección de datos y anexo de carga inicial sin aplicación de reglas (si es necesario).

#### **ICD04.- Pruebas parciales de envío**

Una vez realizados todos los desarrollos se planifican con Tirea las pruebas iniciales de todos los ficheros a intercambiar. Estas primeras pruebas son con un mínimo número de datos.

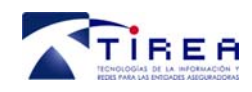

### *5.3. Pruebas del Servicio*

#### **PRS01.- Pruebas carga y actualización**

Con una parte significativa de la cartera (por ejemplo: un doceavo), se realizan las pruebas de carga necesarias, así como de las actualizaciones posteriores (movimientos para aplicación de reglas, anexos a carga y borrados).

#### **PRS02.- Pruebas enfrentamiento e Interfase**

Se realizan varios procesos repetitivos de enfrentamiento (aplicación de reglas de negocio) y los usuarios finales prueban la interfase de visualización y análisis de alertas.

En esta actividad se realizan todos los ajustes y correcciones necesarias a las reglas, según resultados obtenidos en las pruebas.

#### **PRS03.- Aceptación requerimientos**

En base a las pruebas realizadas la entidad confirma que lo implantado cumple los requerimientos esperados.

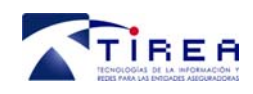

### *5.4. Puesta en Explotación*

#### **PEX01.- Formación a la entidad**

Plan de formación hacia los usuarios finales de la entidad en la utilización de la interfase.

#### **PEX02.- Definición de usuarios y listas de trabajo**

La entidad indica los usuarios que van a acceder a la aplicación e indica la configuración de listas de trabajo requeridas por usuario.

#### **PEX03.- Generación y envío carga histórico y fichero de referencia**

La entidad debe generar la carga inicial del histórico con las pólizas en vigor y sus siniestros de los últimos tres años y el fichero o ficheros de referencia que haya definido.

Este envío lo puede realizar por Editran o en soporte magnético.